**Autodesk AutoCAD Ключ продукта полный Серийный номер {{ Обновлено }} 2023**

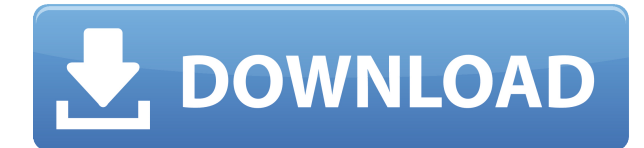

Вызовы с юридическим описанием подразделяются на три отдельные группы:

- В шаблоне полилинии, круга или области пользователь определяет элементы, из которых состоит шаблон. Например, если пользователь хочет создать шаблон области, ему необходимо указать длину, ширину и радиус шаблона.
- Шаблон, который создается автоматически, представляет собой шаблон полилинии, шаблон многоугольника или шаблон круга. В этом случае пользователь указывает длину и ширину шаблона.
- В шаблоне по умолчанию пользователь не идентифицирует элементы, составляющие шаблон. В этом случае закон создается путем повторения линии или кривой.

- [Инструктор] Далее я рассмотрю возможность добавления символов для функций. Мы можем сделать это, перейдя на вкладку настроек, символ и создав новый, где имя символа будет примерно таким (функция). Как вы думаете, это может быть хорошим названием символа? Мы введем это, особенность. Затем мы перейдем к категории ключей описания и введем то, что называется номером вызова, например, a. Затем мы перейдем на вкладку настроек, изменим значение на 2 и нажмем ОК. Это дает нам, например, наш номер вызова, который имеет значение 2. Я вернусь и дважды щелкну в моем наборе описательных ключей, и теперь я вижу, что у инструмента есть именованный символ (функция) с номером вызова два, это значение, которое я установил для него. Это хорошо, особенно если у нас много очков, мы можем просто ввести номер вызова, и он найдет для нас правильный. Мы также видим, что у нас есть его копия в этом месте, давайте воспользуемся этим, дважды щелкните по нему, он откроется в редакторе изображений, и мы можем изменить это, используя двойной щелчок по редактору изображений. Теперь вы можете выбрать фон и изменить его, как я показывал ранее.

## **Autodesk AutoCAD Скачать бесплатно С ключом For Windows 2022**

EZHOME SCS — это программа для 3D-моделирования и рендеринга для Windows, macOS и Linux. Среди других функций EZHOME SCS 3D CAD предлагает:

- вы можете использовать 3D-формы в своих 2D-чертежах, включая DWG, DWF, DXF, DGN и т. д.
- вы можете редактировать объекты как целиком, так и с различными выделениями.
- вы можете вносить эффективные и быстрые изменения в объекты (например, вращение, масштабирование, перемещение и т. д.), а также легко скрывать, отображать, блокировать или разблокировать их, чтобы получить больше контроля.
- вы можете аннотировать свои 3D-модели (например, со стрелками, текстом, кругами и т. д.) для большего контроля.
- вы можете видеть каждую деталь 3D-моделей (включая скрытые части ваших моделей).
- вы можете переключиться на орфографический вид, который наиболее полезен при выполнении измерений. Ортогональные виды помогают получить всесторонний обзор 3Dмодели в 2D-чертеже.
- Вы можете создавать, изменять и анализировать 3D-модели независимо от их типа (например, фигуры, плоскости, цилиндры, сферы, коробки и т. д.).
- Вы можете создавать плоскости и манипулировать ими различными способами, например устанавливать их положение, вращение, масштаб, направление и т. д.
- Вы можете создавать касательные, нормали, поверхности, грани и т. д.
- Вы можете использовать множество фильтров (таких как «Фильтр бликов», «Фильтр

яркости» и «Фильтр контрастности»), чтобы сделать ваши 3D-модели более привлекательными.

- Вы можете легко создавать и редактировать 3D-формы, которые можно экспортировать или использовать в других файлах DWG.
- Вы можете импортировать и экспортировать различные форматы САПР (например, AutoCAD, STEP, SCN, IGES и т. д.)
- Вы можете просматривать 3D-графику (например, каркасы, поверхности, скрытые объекты и т. д.)
- Вы можете просматривать и выполнять различные 2D-измерения и расчеты на своих 3Dмоделях.
- Вы можете просмотреть 3D-модель на своих 2D-чертежах.
- Вы можете легко вращать, масштабировать, перемещать и скрывать объекты.
- Вы можете размещать 3D-модели и выбирать объекты, которые хотите отобразить на своих 2D-чертежах (например, нажав кнопку «Показать/скрыть»).
- Вы можете установить блокировку, чтобы предотвратить случайное изменение объекта.
- Вы можете создавать, изменять и анализировать 3D-модели.
- Вы можете аннотировать 3D-модели (например, со стрелками, текстом, кругами и т. д.) для большего контроля.
- Вы можете создавать и редактировать графические элементы, включая линии, текст, профили, градиенты, узоры, текстуры и т. д.
- Вы можете выбрать несколько объектов и включить соответствующие параметры (например, изменить цвета выбранных объектов, удалить объекты, скрыть объекты и т. д.)
- Вы можете экспортировать 3D-модель в формате STL.
- Вы можете импортировать файл DWG.
- Вы можете экспортировать 3D-модели в AutoCAD, DWG, DXF, STEP, SCN, IGES и т. д.

1328bc6316

## **Скачать Autodesk AutoCAD С ключом Ключ активации Windows 2022**

На первый взгляд AutoCAD может показаться сложным, но это только потому, что мы привыкли к макету «традиционной» программы САПР. Ответ заключается в том, чтобы начать с базового руководства по изучению AutoCAD. Это значительно упростит задачу. Узнайте больше, чтобы узнать, как научиться использовать AutoCAD. AutoCAD — лучшее инженерное программное обеспечение для изучения на сегодняшний день. Многие люди уже привыкли работать с программным обеспечением без какого-либо обучения. Тем, кто не знаком с AutoCAD, может показаться, что кривая обучения очень крутая, но они могут изучить программное обеспечение с помощью простых методов обучения. Использование учебника может помочь вам изучить программное обеспечение. AutoCAD — это программа для проектирования и черчения. Кривая обучения AutoCAD довольно крутая, а с профессиональными продуктами кривая обучения еще круче. В этом случае учебник — лучший способ изучить предмет. Удобный для пользователя продукт должен позволять новичку работать без особого сопротивления. С другой стороны, опытный пользователь должен иметь необходимые элементы управления для точной настройки деталей и функций для выполнения конкретной задачи. AutoCAD — это инженерная программа, которая используется для создания 3D-иллюстраций. Это мощная программа для рисования, которая позволяет пользователю создавать что угодно, от простого рисунка простой геометрической формы до сложного рисунка здания. AutoCAD — это инженерное программное обеспечение, используемое в области проектирования и черчения. Это компьютеризированная инженерная программа, которая позволяет пользователям рисовать и редактировать 2D- и 3D-объекты. Короче говоря, он позволяет вам создавать все, что вы можете себе представить. AutoCAD — одно из самых популярных и полезных приложений, используемых в строительном бизнесе. Это мощная программа, которая позволяет пользователю создавать что угодно, от простых до сложных рисунков и иллюстраций. Многие школы преподают это программное обеспечение учащимся из-за его способности улучшать учебную программу.

алексей меркулов уроки автокад скачать алексей меркулов автокад скачать автодеск автокад скачать а3 рамка автокад скачать автокад скачать форум саморез автокад скачать сумма линий автокад скачать стрелки автокад скачать автокад скачать мак автокад скачать ютуб

Инструментов, необходимых для эффективного проектирования, предостаточно, а благодаря относительно простому доступу к цифровым устройствам и программному обеспечению САПР нет причин тратить слишком много времени на изучение процесса их использования. Несмотря на то, что некоторые используют САПР как единственный инструмент, необходимый им для достижения успеха, это не так. Это инструмент, который может принести пользу человеку, если он захочет его использовать. Если вы готовы учиться, вы можете практиковаться и оттачивать свои навыки. В настоящее время вы также можете связаться с инженерами-программистами и даже изучить руководства. Чтобы помочь вам узнать больше, вы должны иметь представление об основах 2D-черчения. Например, когда вы используете карандаш в 2D, вам может понадобиться нарисовать несколько линий. Для этого можно использовать следующие техники: • сделайте выделение вокруг линии, которую хотите нарисовать. (Выберите Изменить путь)

• в инструменте «Выбор контура» выберите линию и нажмите «Добавить к чертежу». AutoCAD — одно из самых мощных приложений для черчения, визуализации и проектирования. Кривая обучения крутая для тех, кто совсем не знаком с черчением, но если вы потратите некоторое время и ознакомитесь с программой, вам будет намного легче. В некотором смысле AutoCAD похож на программное обеспечение, которое вы используете для написания этого сообщения в блоге. Вы можете начать с основ и эффективно использовать инструменты и шаблоны AutoCAD. Это определенно будет неприятно, если вы совершенно не знакомы с AutoCAD и не можете использовать большинство функций программы. При этом вы по-прежнему можете использовать большинство функций AutoCAD в VW и других программах. AutoCAD — это программное обеспечение САПР, которое может помочь практически во всех аспектах вашего бизнеса. Независимо от размера компании, в которой вы работаете, AutoCAD может помочь в проектировании оборудования или продуктов. Если вы ищете новую карьеру в смежной области, вам обязательно следует

подумать о том, чтобы записаться на онлайн-курс или курс обучения на месте.

Прежде чем вы сможете приступить к созданию моделей и чертежей, которые вы будете использовать в своем проекте, вам необходимо изучить некоторые основные функции AutoCAD. Как упоминалось ранее, AutoCAD использует пользовательский интерфейс «панели команд». Панели команд - это области, в которых вы вводите команды, нажимая кнопки. AutoCAD - сложная программа, но не стоит бояться ее изучения. Когда дело доходит до AutoCAD, есть три типа учащихся: пользователи реального времени, ленивые пользователи и разные пользователи. Пользователь в режиме реального времени просто использует программное обеспечение для создания своих рисунков. Ленивый пользователь обычно просто просматривает программное обеспечение и сравнивает его с конкурентами. Разнообразный пользователь - это тот, кто часто сравнивает AutoCAD с другими программами для черчения. Вам не нужно быть мастером во всех этих инструментах рисования и методах рисования, прежде чем вы начнете использовать AutoCAD. С помощью этого учебного пособия по AutoCAD вы сможете быстро освоить основы черчения с помощью программного обеспечения и ознакомиться с его инструментами и функциями. На самом деле, его сложнее выучить, чем визуальный язык программирования, такой как, например, SketchUp или Microsoft Excel. Но если вы когда-нибудь окажетесь перегружены его инструментами и программными приложениями, нет причин для беспокойства. Чтобы начать работу с этим руководством по AutoCAD, просто следуйте инструкциям, и вскоре вы начнете рисовать и творить. Единственное, что будет препятствовать вашему стремлению к получению профессиональных результатов с помощью AutoCAD, это если вы не будете регулярно обновлять свое программное обеспечение. Это программное обеспечение постоянно совершенствуется и постоянно расширяется, поэтому важно, чтобы вы не отставали от желаемого метода обучения. Если вы этого не сделаете, вы можете упустить некоторые ценные знания, которые вы все еще можете использовать сегодня. В дополнение к чтению вам нужно будет много работать над практикой, чтобы выучить команды. Гораздо проще изучить основы, если вы можете видеть, что они делают сразу после того, как вы их настроили и запустили.Это одно из самых больших преимуществ изучения САПР, вы сможете увидеть, эффективно ли вы используете свое время. Убедитесь, что вы можете создать четкий рисунок, прежде чем переходить к следующей части процесса.

https://techplanet.today/post/descarga-gratis-autodesk-autocad-con-clave-de-licencia-clave-de-produc to-llena-macwin-64-bits-ultimo-lanzamiento-2023-en-espanol https://techplanet.today/post/descarga-gratis-autocad-2022-241-clave-de-producto-3264bit-nuevo-20 22-en-espanol

Наличие необходимого руководства важно при работе над проектами в AutoCAD. Из-за этого инструктор должен быть гибким и отзывчивым. Если нет доступных репетиторов, рекомендуется установить приоритеты для курсов, что может облегчить отслеживание. Важно, чтобы у каждого человека в группе была цель изучения программного обеспечения. В идеале должна быть какая-то общая цель, и группа должна регулярно встречаться. Если вы хотите улучшить свои навыки или стать профессионалом, этот курс - хорошее место для начала. Многие студенты пробиваются в мир AutoCAD, обучая этому своих детей. По словам автора, это идеальный способ познакомить их с программным обеспечением. Людям предлагается связаться либо с KCS, либо с деканом приемной комиссии Университета Аризоны и попросить о помощи. Учебное пособие по AutoCAD использовалось в различных школах Америки, чтобы помочь учащимся освоить новые концепции, методы, процессы и отраслевые стандарты. Вы можете найти все, что связано с обучением AutoCAD, от видеоуроков до аудиозаписей. Ученичество - отличный способ учиться, но это может быть не лучший метод для вас, если вы никогда не использовали программное обеспечение САПР или область, в которой вы работаете. Вы можете максимально использовать свое время, работая в компании, которая имеет программное обеспечение AutoCAD, поскольку у них может быть инструктор по САПР, который может помочь вам с любыми потенциальными проблемами с программным обеспечением или предоставить вам дополнительное обучение, если вам это нужно. Сказав все это, есть несколько хороших ресурсов для обучения, и вам следует найти кого-то, кто уже нашел время, чтобы научить вас. Вопервых, есть много форумов, которые берут на себя задачу выяснить, не делал ли уже кто-то что-то. Попробуйте поискать на форумах Autodesk, и если вы найдете кого-то, кто уже пытался этому научиться,

то прислушайтесь к их совету.Во-вторых, вы можете ознакомиться с некоторыми книгами в библиотеке электронных книг Autodesk. Однако не ищите книги, которые нужно купить. Они часто бывают в формате электронной книги, но вы можете использовать онлайн-версию книги бесплатно.

<https://c-secure.fi/wp-content/uploads/2022/12/bredalb.pdf> <https://www.waggners.com/wp-content/uploads/HOT-1.pdf> <https://briocards.com/wp-content/uploads/2022/12/Autodesk-AutoCAD-x3264-2023.pdf> <https://www.endtoendhrsolutions.com/wp-content/uploads/2022/12/neenphem.pdf> <https://vogblog.wales/wp-content/uploads/2022/12/Autodesk-AutoCAD-WinMac-x3264-2022.pdf> <https://smartdealssalesonline.com/wp-content/uploads/2022/12/Autodesk-AutoCAD-3264bit-2023.pdf> [https://trenirajsamajom.rs/wp-content/uploads/2022/12/Autodesk-AutoCAD-For-Windows-X64-2023.p](https://trenirajsamajom.rs/wp-content/uploads/2022/12/Autodesk-AutoCAD-For-Windows-X64-2023.pdf) [df](https://trenirajsamajom.rs/wp-content/uploads/2022/12/Autodesk-AutoCAD-For-Windows-X64-2023.pdf) <http://escortguate.com/skatchaty-sloi-dlya-avtokada-work/> <http://www.distrixtmunxhies.com/wp-content/uploads/2022/12/fayeli.pdf> [https://gametimereviews.com/wp-content/uploads/2022/12/Autodesk\\_AutoCAD.pdf](https://gametimereviews.com/wp-content/uploads/2022/12/Autodesk_AutoCAD.pdf) <http://easybusinesstips.com/?p=6312> <https://lexcliq.com/wp-content/uploads/2022/12/2021-UPDATED.pdf> <https://collincounty247.com/wp-content/uploads/2022/12/alstnar.pdf> <https://bloomhomeeg.com/wp-content/uploads/2022/12/grasala.pdf> <https://www.loolooherbal.in/wp-content/uploads/2022/12/2019-Extra-Quality.pdf> <https://superdeals.ng/wp-content/uploads/2022/12/2020-UPD.pdf> <http://pepsistars.com/autocad-2020-23-1-серийный-номер-с-ключом-windows-10-11-x32-64-после/> <http://iseei.net/wp-iseecont/uploads/2022/12/osyrschy.pdf> <https://bodhirajabs.com/wp-content/uploads/2022/12/fallcomp.pdf> <https://stellarismods.com/wp-content/uploads/2022/12/marqberr.pdf>

**5. Я слышал, что AutoCAD разработан таким образом, чтобы его было очень сложно освоить, чтобы он не стал слишком «знакомым». Что вам нужно постоянно учиться заново, чтобы все было свежим и интересным. Ты бы согласился с этим? 3. Насколько использование базовой плоскости является фундаментальной частью программы? Я знаком с абсолютными ссылками, но как это работает в этой программе?** Когда я впервые начал использовать CAD, мне было очень сложно использовать базовую плоскость. Я даже пытался использовать импорт DWG в DWF, но это не сработало. Мне сказали, что это нужно, чтобы я мог установить единицы чертежа. Не было объяснено, что это был абсолютный инструмент. Учащийся может использовать его сам по себе или с помощью инструмента «Действия», чтобы применить определенную единицу на рисунке. Я много использовал действия в первые пару лет. Как только вы приступите к работе над небольшим проектом, вы сможете начать расширять свои навыки, включая различные инструменты САПР. Как только вы начнете понимать, как работают различные инструменты, вы сможете взять эти знания и использовать их при создании более крупных проектов. **4. Доступны ли какие-либо курсы или тренинги для студентов, которые могут быть полезны при обучении работе с AutoCAD?** Я знаю людей, которые научились с первого дня и очень хорошо справились. Но большинству моих студентов нужен месяц или два, прежде чем они освоятся в программе. Автокад бывает разных видов. Стандартная версия используется для черчения, проектирования и проектирования. Однако существует множество различных видов Autocad, разработанных для различных отраслей и областей применения. Каждый вид Autocad имеет разные функции, и изучение их сути имеет решающее значение для успеха человека. Существуют различные типы Autocad, в том числе: